# **CTCSS-Encoder im Eigenbau**

#### Roland Elmiger, HB9GAA

Bereits seit einiger Zeit werden neue Relais von HB9F mit den Subton-Squelch-Verfahren (CTCSS Continuous Tone Coded/Controlled Squelch System) ausgerüstet. Über den Sinn und Zweck der Einführung des Subton-Squelch-Verfahren möchte ich mich hier nicht äussern. Dazu hat Albert, HB9BSR einen umfassenden Artikel verfasst, der auf Vor- und Nachteile des CTCSS eingeht. Der Artikel ist auf der Homepage von HB9F zu finden.

Viele ältere Geräte und solche, die speziell für den europäischen Markt fabriziert worden sind haben diese Funktion nicht eingebaut. Das war auch bei meinem 2m TRX IC-271 so. Deshalb habe ich eine Schaltung entwickelt, um die fehlende Funktion nachzurüsten.

Ich möchte das kleine Wochenendprojekt vorstellen und denjenigen, die selber etwas basteln wollen, die Gelegenheit geben wieder einmal den Lötkolben aufzuheizen.

### **1 Schaltung**

Die Schaltung besteht aus einem Mikrocontroller (PIC), welcher rechteckförmige, pulsbreitenmodulierte Impulse generiert. Ein Tiefpassfilter demoduliert das gewünschte Sinussignal. Mit dem Trimmerpotentiometer lässt sich der Signalpegel auf einen Hub von maximal ± 250 Hz einstellen.

Über 6 DIL-Schalter können maximal 64 verschiedene Frequenzen eingestellt werden (von 33,0 Hz bis 254,1 Hz, siehe Kapitel [4](#page-3-0), [CTCSS-Frequenzen\)](#page-3-0).

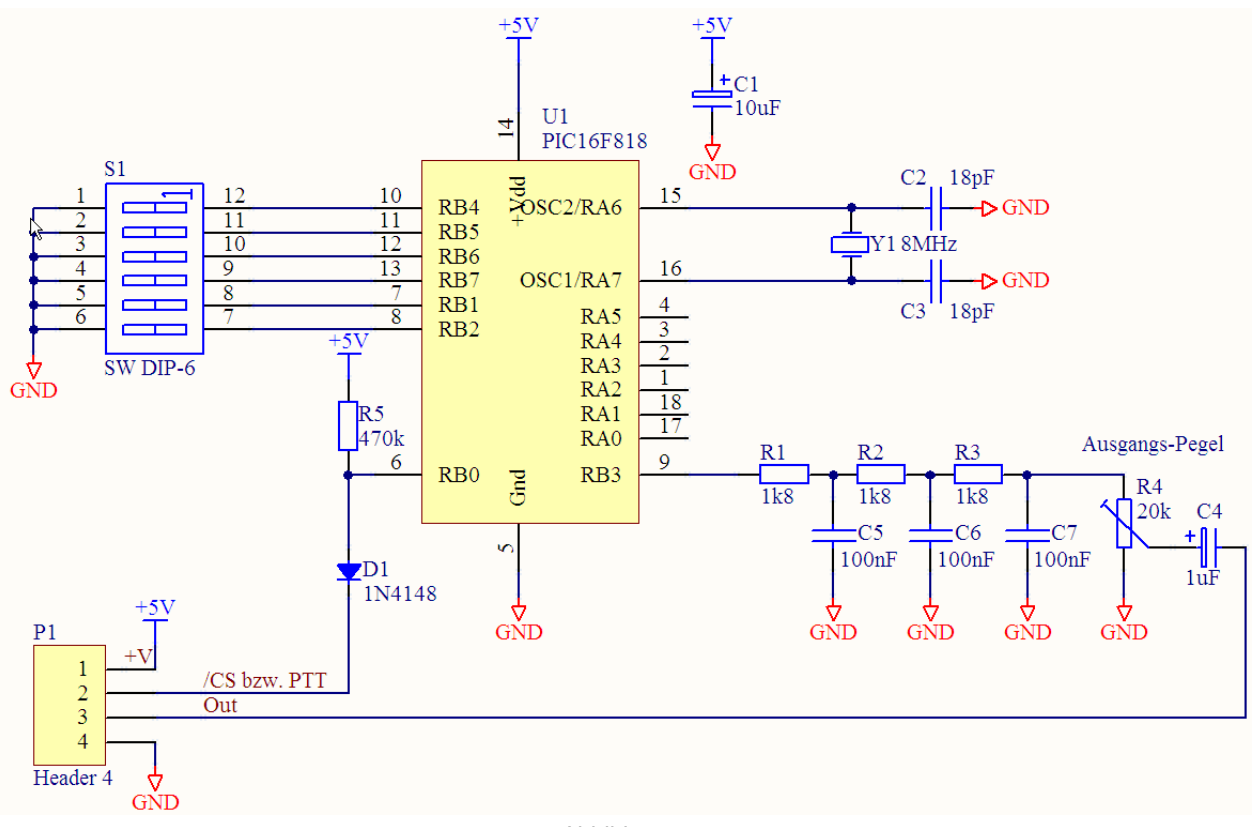

Abbildung 1

#### *1.1 Pulsbreitenmodulation (PWM, Pulse Width Modulation)*

Wenn wir ein analoges Signal in einen pulsbreiten modulierten Impuls verwandeln wollen, geht das am einfachsten mit einem Komparator. Ich will dies an einem Beispiel erläutern:

Am ersten Eingang des Komparators wird ein Dreiecksignal mit konstanter Frequenz (z.B. 2kHz) angelegt (in [Abbildung 2](#page-1-0) grün dargestellt). Das analoge Signal (als Beispiel hier ein Sinus, rot) wird über den zweiten Eingang des Komparators eingespeist. Ist der Pegel des analogen Signals grösser als der des Dreiecksignals, dann ist der Ausgang des Komparators 1V, ansonsten -1V. Am Ausgang des Komparators erhalten wir so das PWM-Signal (blau).

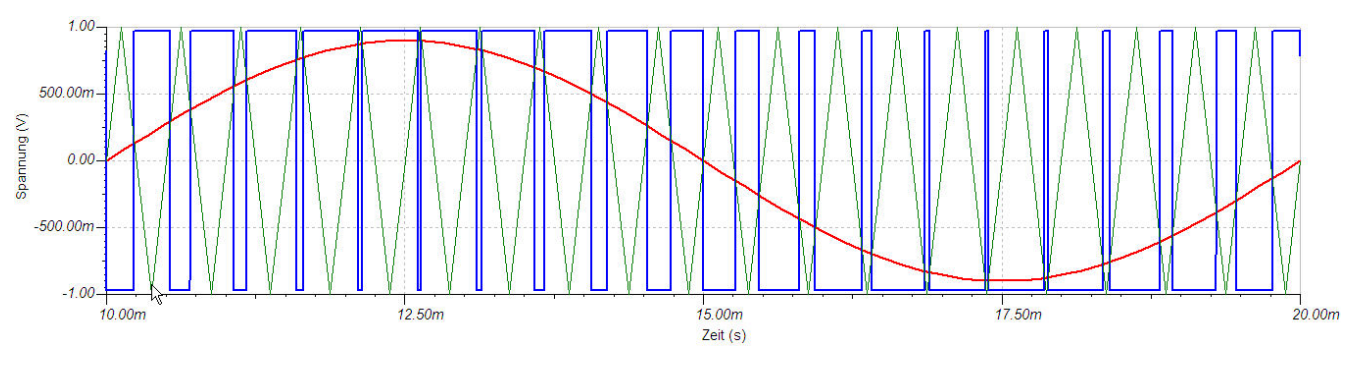

Abbildung 2

<span id="page-1-0"></span>In meiner Schaltung erzeugt der Mikrocontroller per Software ein solches PWM-Signal, das mit einem Sinus der gewünschten CTCSS-Frequenz, z.B. 88,5Hz, moduliert ist.

### *1.2 Demodulation*

Mit einem einfachen Tiefpass kann das analoge Nutzsignal wieder aus dem PWM-Signal gewonnen werden. Die Schaltung enthält ein dreistufiges RC-Tiefpassfilter.

Dass dies tatsächlich auch funktioniert, will ich anhand des oben generierten PWM-Signals zeigen. Das Beispiel zeigt das PWM-Signal (blau) und jeweils die Signale nach der 1. (rot) und der 2. RC-Tiefpassfilterstufe (grün). Das rote Signal zeigt noch deutlich die Lade- und Entlade-Phasen des 1. Kondensators. Nach der 2. Filterstufe sieht das Signal bereits nach einem Sinus aus.

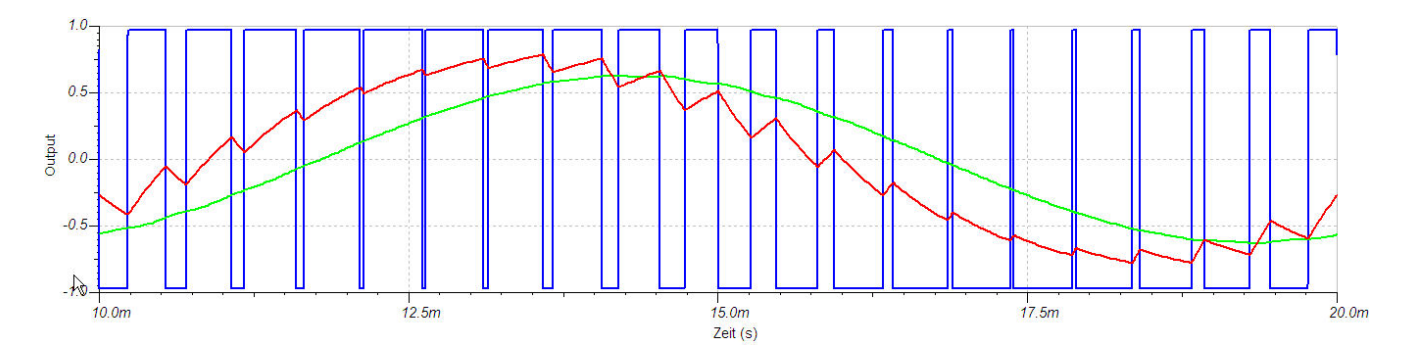

Abbildung 3

Je grösser das Verhältnis zwischen den beiden Frequenzen (Dreiecksignal zu Analogsignal) ist, desto einfacher kann das Tiefpassfilter konstruiert werden, und desto kleiner ist der Amplitudeneinfluss des Tiefpassfilters auf das Analogsignal.

 $\overline{a}$ 

# **2 Aufbau**

Zum Aufbau der Schaltung habe ich eine Methode gewählt, welche wohl bei vielen ein Lächeln hervorrufen wird. Die Streifenleiterplatte (Veroboard) ist fast in Vergessenheit geraten,

und doch sind diese Lochplatten für eine einfache Schaltung wie diese genau rich-tig. Ein PC-Programm<sup>[1](#page-2-0)</sup> erleichtert das Entwerfen und macht den Aufbau nachbausicher.

Zuerst werden auf der Lochrasterplatte die Leiterbahnen gemäss [Abbildung 4](#page-2-1) mit einem kleinen Fräser durchtrennt. Eventuell können mit einem Ohmmeter oder Durchgangsprüfer die Trennstellen getestet werden.

Anschliessend lötet man die Bauteile in der Reihenfolge der Bauhöhe; d.h. Lötbrücken, Widerstände, Diode, Kondensatoren usw. ein.

<span id="page-2-1"></span>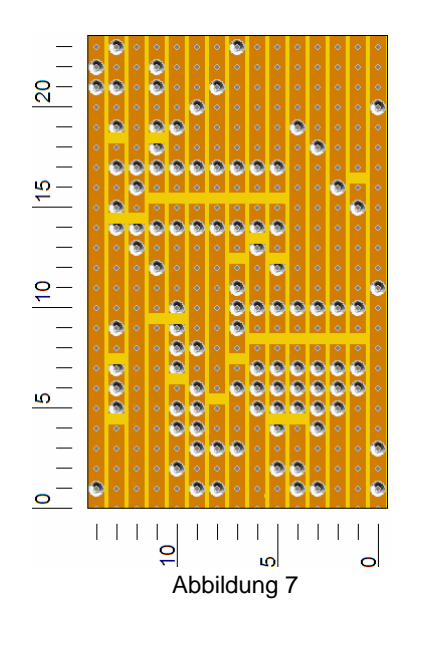

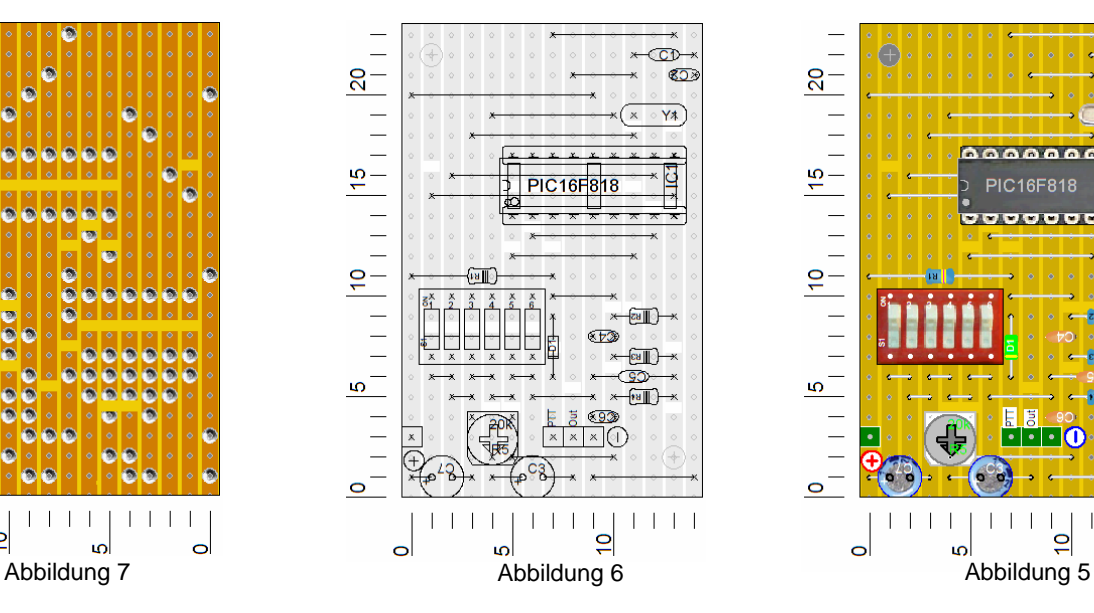

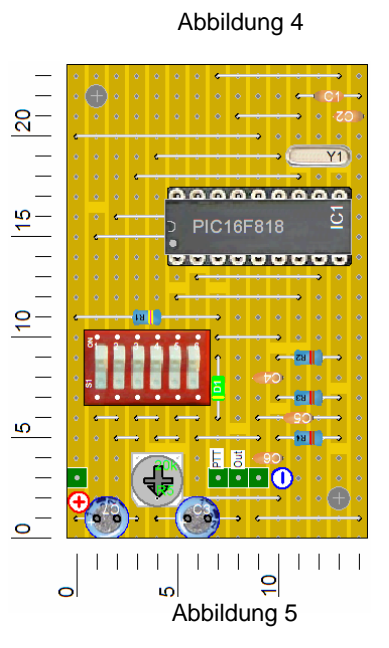

#### **Stückliste:**

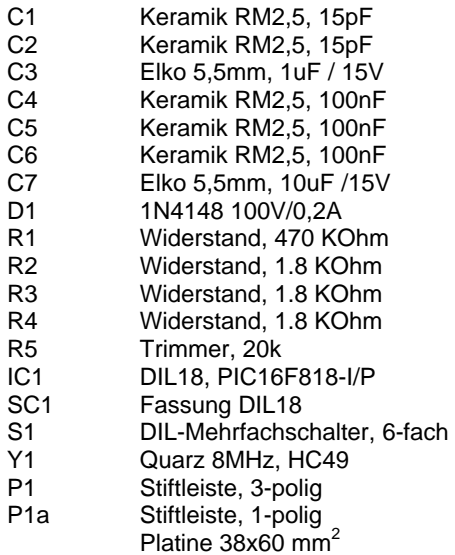

#### **Drahtbrücken:**

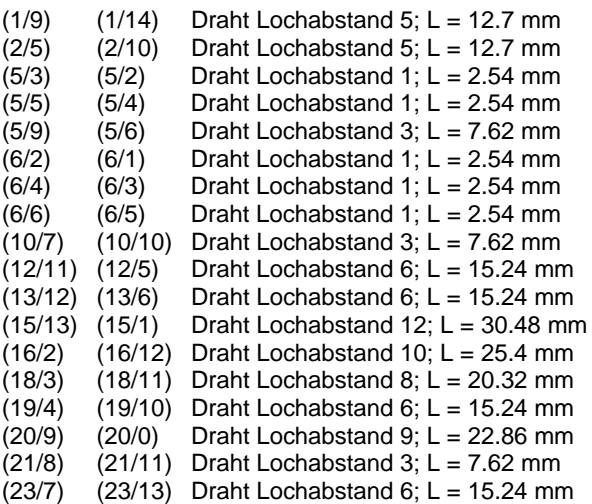

#### <span id="page-2-0"></span><sup>1</sup> PC-Programm "Loch Master", <http://www.abacom-online.de/html/lochmaster.html>

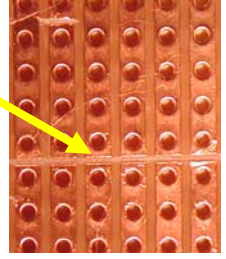

## **3 Inbetriebnahme / Einbau**

Die Schaltung benötigt 5V Gleichspannung (Belastung ca. 3mA). Meistens ist diese Spannung im Funkgerät für Logik-ICs bereits vorhanden.

Der CTCSS-Tonausgang wird mit dem FM-Modulator, ev. über einen Widerstand (nach dem Mikrofonverstärker) verbunden. Viele Geräte sind aber bereits für CTCSS vorbereitet, wie dies bei meinem IC-271 auch der Fall war. Dann ist der Einbau sehr einfach.

Der PTT-Eingang des CTCSS-Tongenerators ist Low-aktiv und muss so beschaltet werden, dass beim Senden der Anschluss auf 0V gezogen wird. Er kann natürlich auch dauernd mit 0V verbunden werden, dann wird der Subton immer mitgesendet.

Mit dem Trimmpotentiometer wird der Pegel so eingestellt, dass sich ein maximaler Hub von ca. ± 250 Hz ergibt. Hat man kein Hubmeter zur Hand muss die Einstellung durch ausprobieren gefunden werden. Nur soviel CTCSS-Pegel, dass das Relais sicher anspricht!

Die Schaltung ist nicht auf Miniaturisierung optimiert worden. Die Platine hat die Masse von 38mm x 60mm und eignet sich für ältere Heimstationen, bei denen es noch reichlich Platz in den Geräten hat. Für Geräte die etwas haushälterisch mit dem Platz umgehen, gibt es eine fertige CTCSS-Platine in SMD von Kurt, HB9BIC.

## <span id="page-3-0"></span>**4 CTCSS-Frequenzen**

64 verschiedene Frequenzen können mit den DIL-Schaltern eingestellt werden.

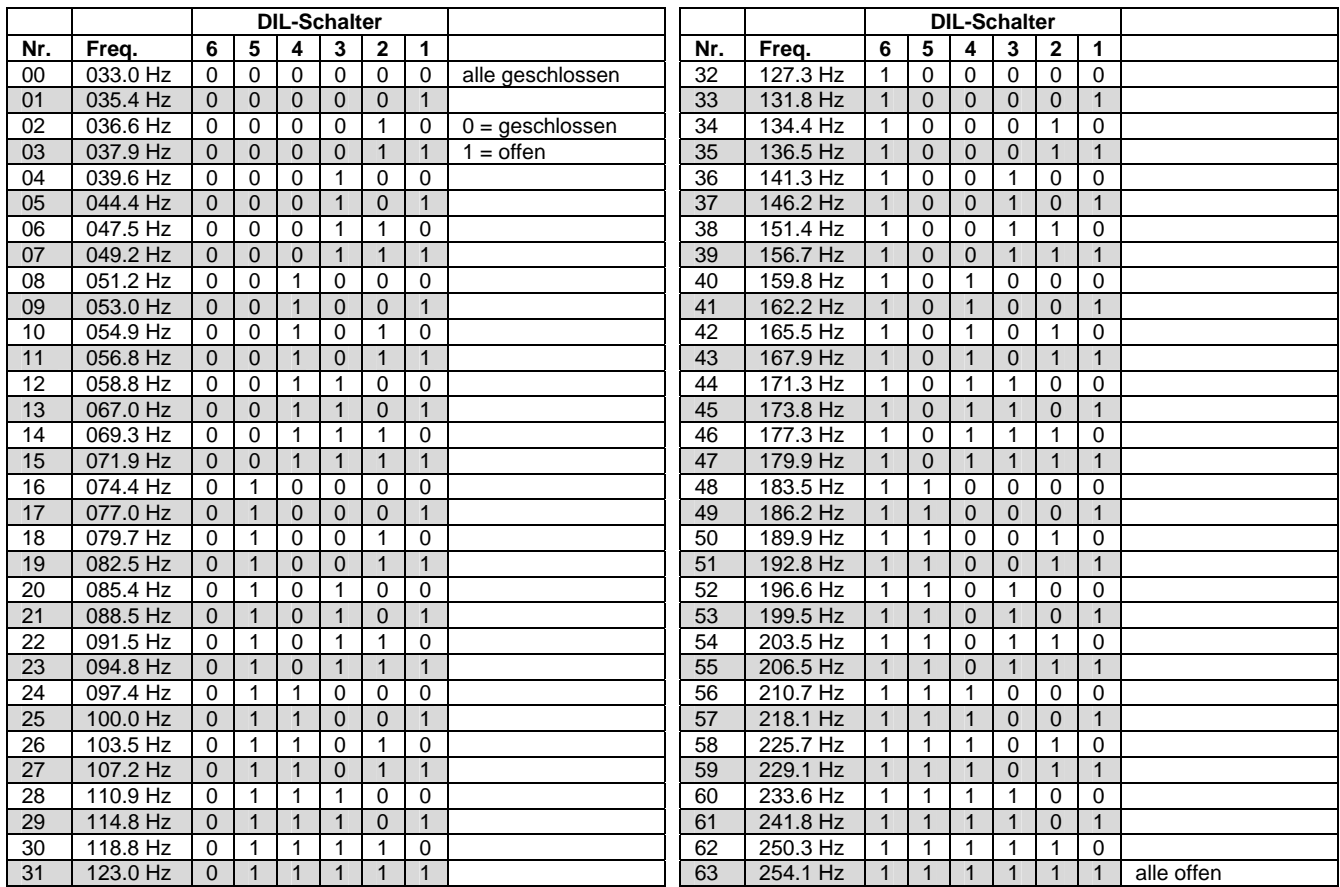

## **5 Material**

Der gesamte Materialsatz kann für Fr. 40.- (3 Stk. für Fr. 100.-), der programmierte Mikrokontroller für Fr. 27.50 (plus Versandkosten) bei mir bestellt werden.

E-Mail: [hb9gaa@arrl.net](mailto:hb9gaa@arrl.net) , Telefon: 031 792 04 60